$\le$  < Photoshop

 $<<$ Photoshop

- 13 ISBN 9787561229460
- 10 ISBN 7561229461

出版时间:2010-11

页数:206

PDF

更多资源请访问:http://www.tushu007.com

 $,$  tushu007.com

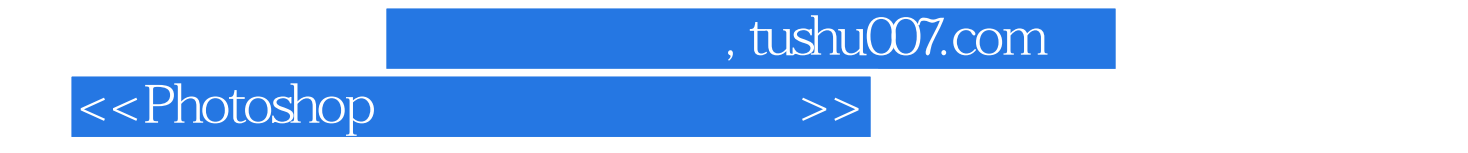

Photoshop

Photoshop

Photoshop

## $\hbox{\large\it <}$  ->>>>>>

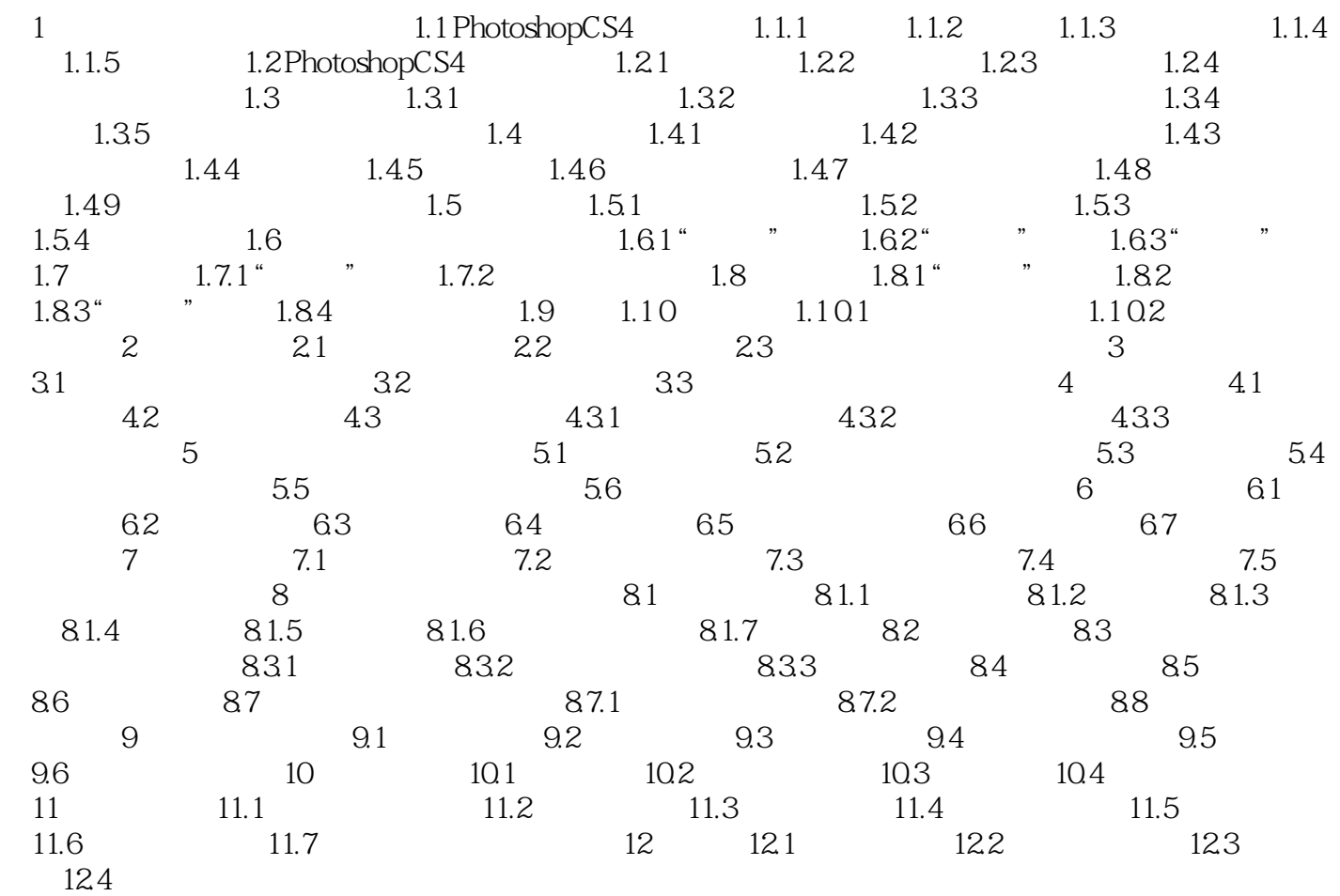

 $,$  tushu007.com

 $,$  tushu007.com

 $\le$  >>  $\ge$ 

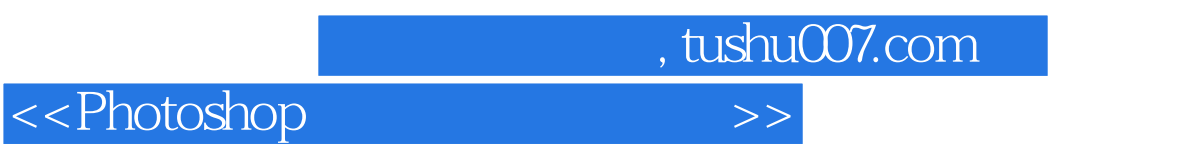

who to shop a set of the control of the control of the control of the control of the control of the control of the control of the control of the control of the control of the control of the control of the control of the co

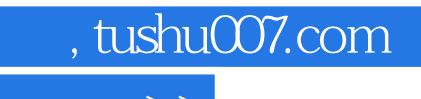

 $\hbox{\rm\bf <}$  ->>>

本站所提供下载的PDF图书仅提供预览和简介,请支持正版图书。

更多资源请访问:http://www.tushu007.com